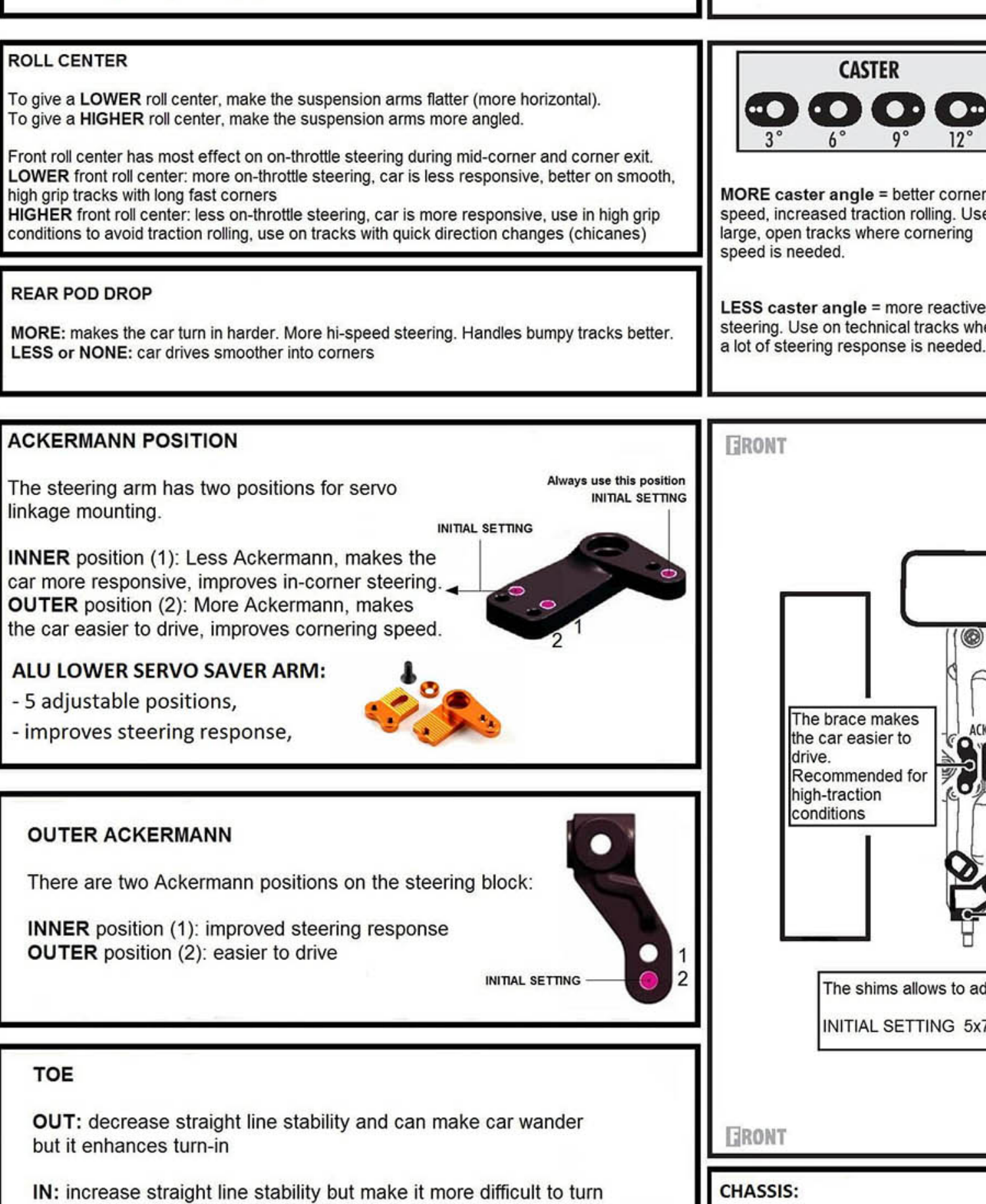

2,0MM GRAPHITE - for low tra generates more traction, increa 2,5MM GRAPHITE - standard 2,0MM ALU - increases traction specific conditions 2,0MM ALU FLEX - for low & m increased flex, increases tractio

The brace makes

Recommended for high-traction conditions

The shims allows to ad

INITIAL SETTING 5x7

the car easier to

drive.

ACK

**CASTER** 

## **FRONT DROP**

**MORE** shims: less droop - faster reaction and more onpower steering

**LESS** shims: **more droop** - slower reaction, less steering onpower

*Source:*

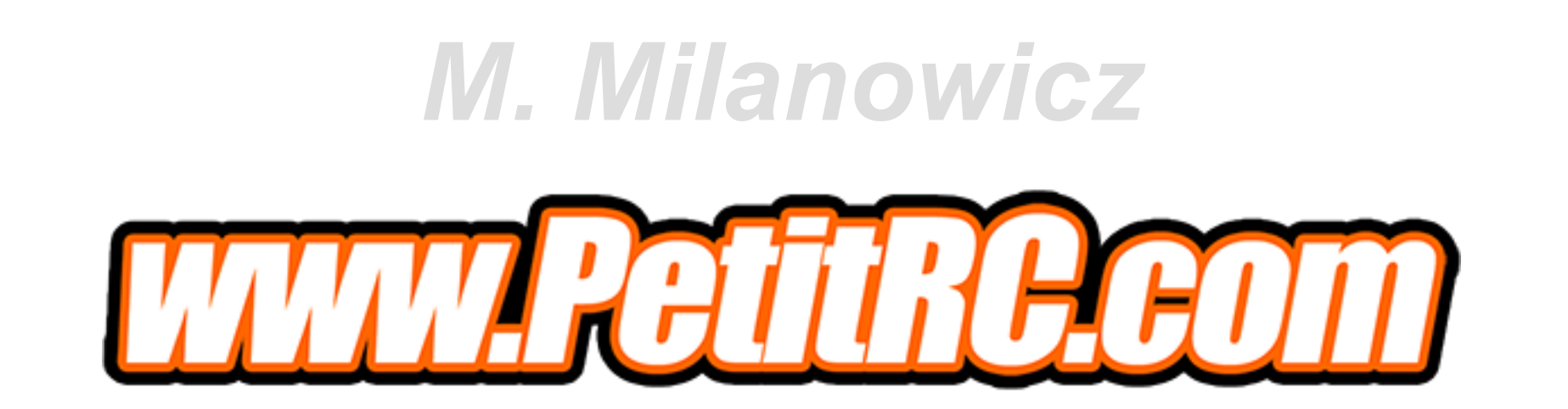